# CernVM Online and Cloud Gateway a uniform interface for CernVM contextualization and deployment

George Lestaris - Ioannis Charalampidis

D. Berzano, J. Blomer, P. Buncic, G. Ganis and R. Meusel

PH-SFT / CERN

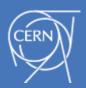

#### Background

**CernVM:** a virtual appliance that serves as a portable environment for developing and running LHC data analysis

- easily deployed in cloud or local environment by supporting various image types and hypervisors
- see Jakob's talk about **µCernVM**, the next-generation CernVM: <a href="http://chep2013.org/contrib/213">http://chep2013.org/contrib/213</a>
- visit: <a href="http://cernvm.cern.ch">http://cernvm.cern.ch</a>

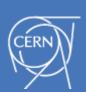

#### Background

Virtual machine contextualization: is the process of configuring a VM instance for the needs of various deployment use cases

- we apply a context
  - INI file based on the AMIConfig library
  - defines settings for the various contextualization plugins - INI file sections
- using
  - user-data field in clouds that support it
  - HEPIX contextualization

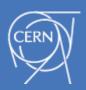

#### Motivation

#### This work has to main goals:

- I. make contextualization of local VMs easier
  - no need to write contexts manually
  - reduce the use of the CernVM web appliance to configure local virtual machines by providing easier alternatives
- 2. deployment of CernVM
  - in local environments
  - virtual clusters in the cloud

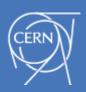

#### CernVM Online / Cloud Gateway: interface for contextualization and deployment

## CernVM Online contextualization made easy

cernvm-online.cern.ch

Can connect with CERN authentication or create a local account

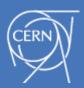

#### CernVM Online

### Web application: used to define, store and share contexts

- Contexts are immutable. They cannot change, they can only be cloned
- Secure contexts are supported by encrypting context content with user defined passphrase
  - context may contain sensitive information like passwords, keys, etc..

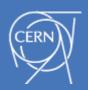

#### CernVM Online

Marketplace: share contexts for common use cases

## **Deployment:** user can deploy VMs locally with the **CernVM WebAPI**

- browser plugin able to spawn virtual machines automatically using *VirtualBox hypervisor* (is installed by the plugin if not available)
- implemented by Ioannis Charalampidis for Theory division at CERN (<a href="http://crowdcrafting.org/app/cernvm/">http://crowdcrafting.org/app/cernvm/</a>)

**Pairing:** contextualization of already running CernVM instances with console access

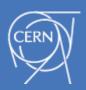

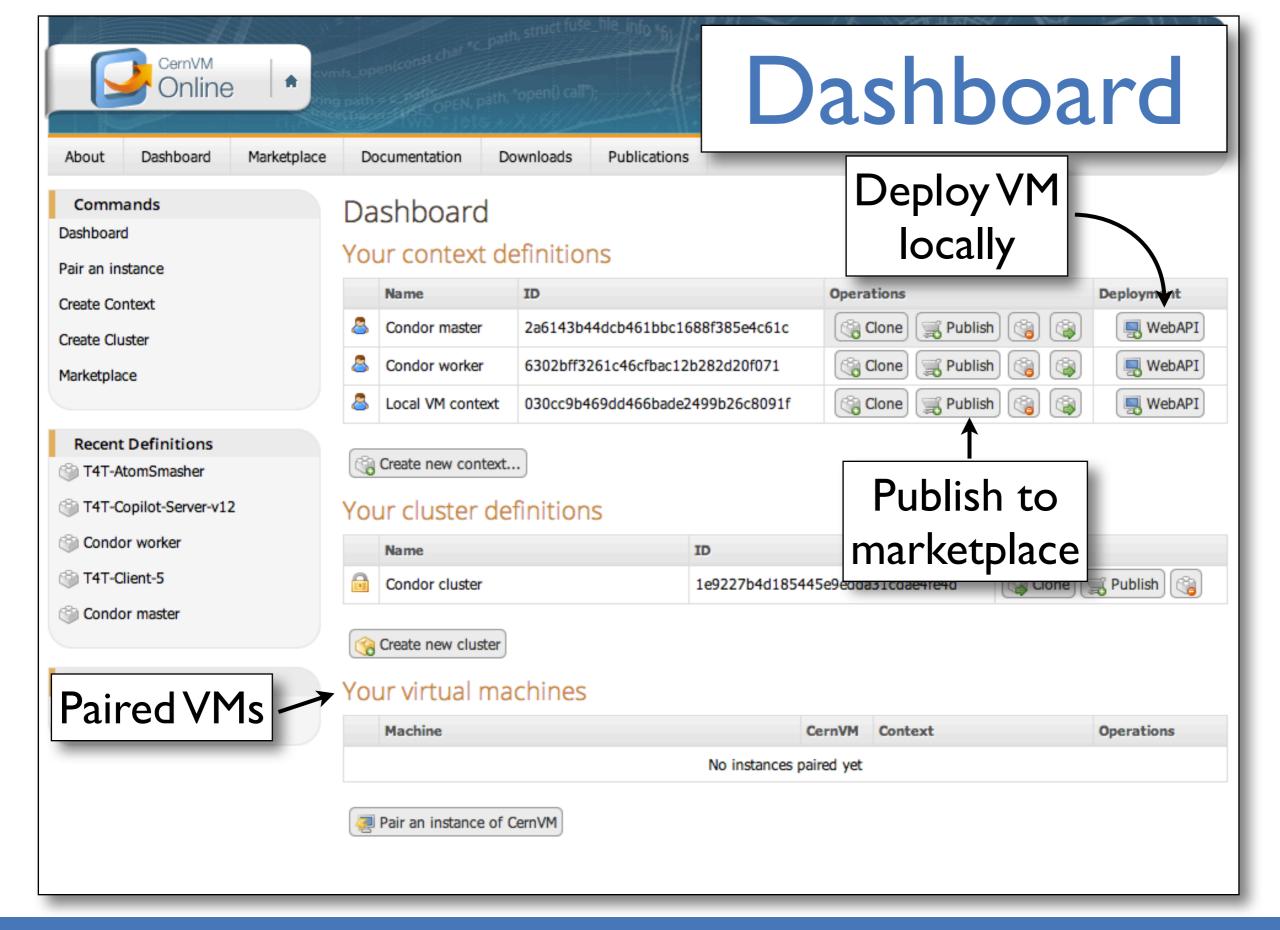

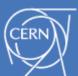

#### Context creation

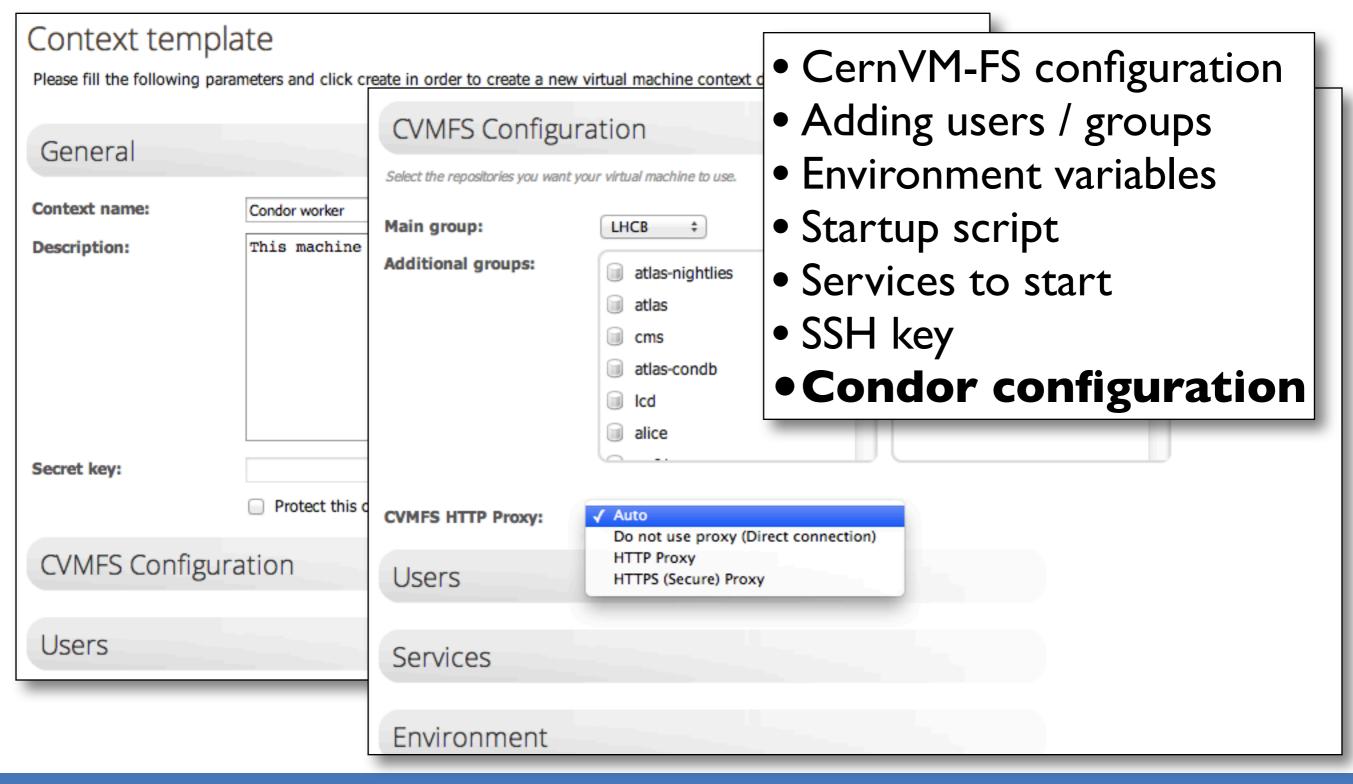

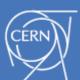

#### CernVM Marketplace experimental

Marketplace

Pick one of the public contextualization information and pair you CernVM instance.

T4T-Client-5

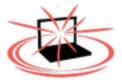

T4T-AtomSmasher

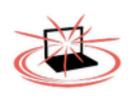

This is a pilot project from Test4Theory group that allows users to play while helping CERN physicists.

T4T-Copilot-Server-

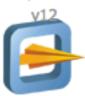

User can pair/clone contexts made by others

Search for contexts

T4T-AtomSmasher

0

The Virtual Atom Smasher is an interactive game from the Test4Theory group that allows people from outside CERN to help physicists, by playing an interactive game.

Author: icharala

Tags: t4t + - volunteer + -

Access: Open

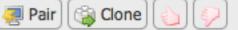

Q

ATLAS

CMS

**ALICE** 

LHCb

NA61

Experimental

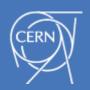

### Virtual machine pairing

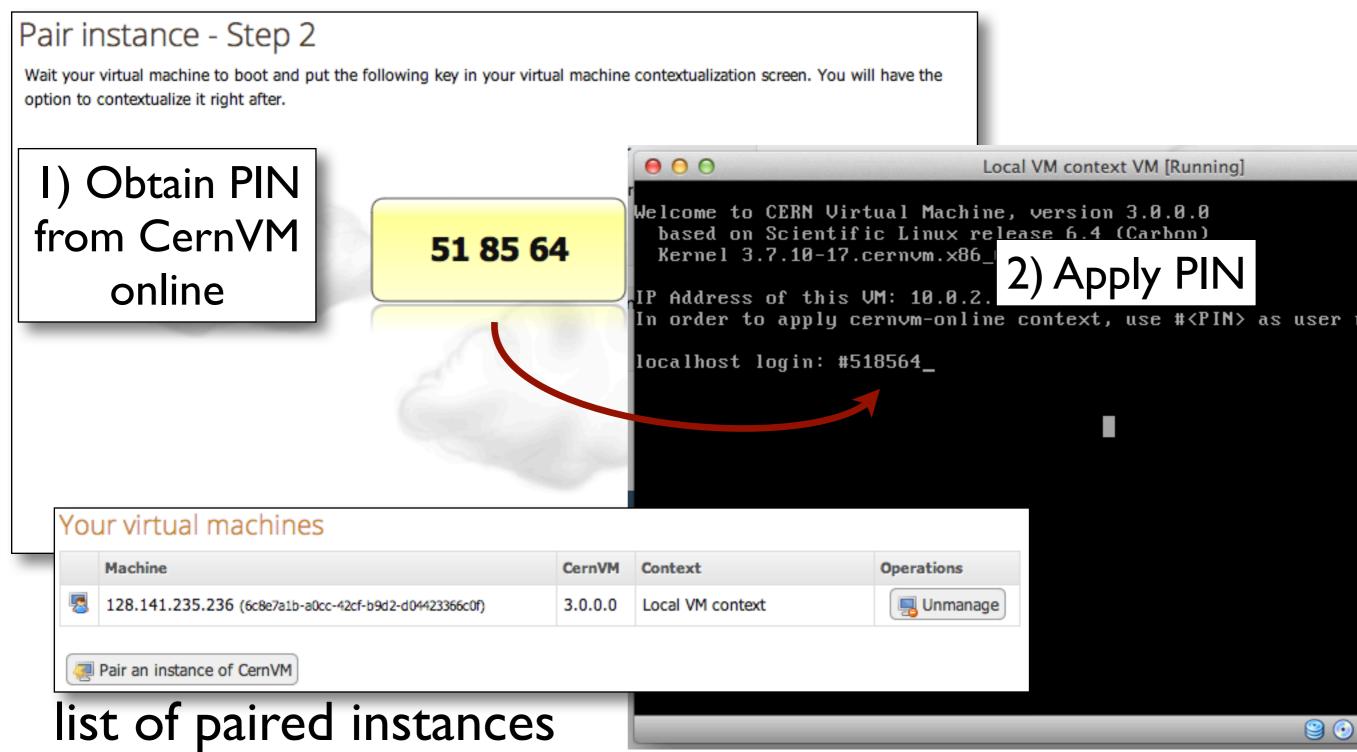

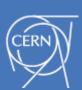

#### Deployment with WebAPIbeta

I) Select configuration

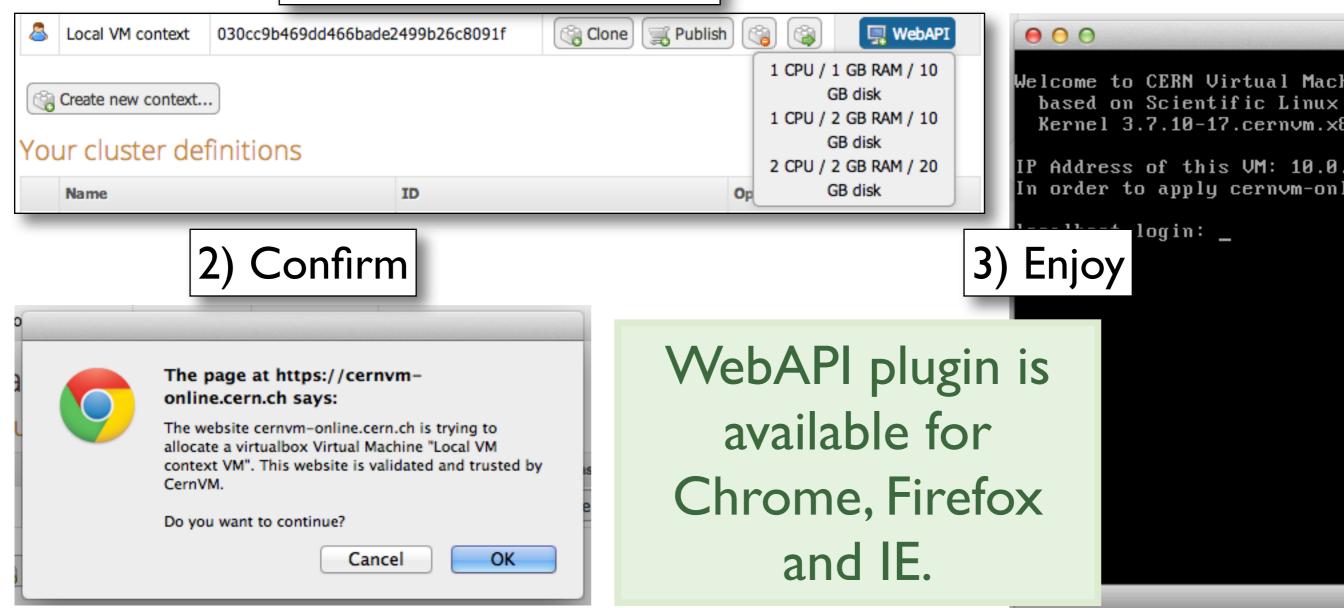

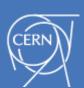

#### Pairing vs WebAPI

WebAPI **spawns** a VM using user's local PC resources

Pairing is contextualizing an existing VM

- requires console access
- VM can be local, or remote

Both can be used to avoid having to contextualize manually user's VM with the web appliance.

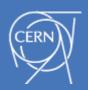

#### CernVM Online / Cloud Gateway: interface for contextualization and deployment

## CernVM Cloudbeta deploy CernVM virtual clusters

cern.ch/cernvm-cloud

Contact us for a beta tester account

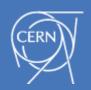

#### CernVM Cloud Gateway

a distributed system that provides a single interface to use multiple and different clouds:

- by cloud type: OpenStack, CloudStack,
   OpenNebula, ...
- private or public: CERN OpenStack, AWS, ...
- geographically distributed

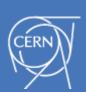

#### CernVM Virtual clusters

Uses cloud available cloud resources to deploy virtual clusters. **Virtual cluster** is a set of VMs able to communicate with each other:

- consists of services
- each service should be deployed in the cloud
- a service defines:
  - I. the context of the VMs that will implement it,
  - 2. the VM configuration (flavor, CernVM version)
- fixed services are deployed once and before any other service
- scalable services rely on the fixed services and they can be scaled up and down

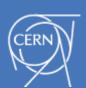

#### Virtual cluster example

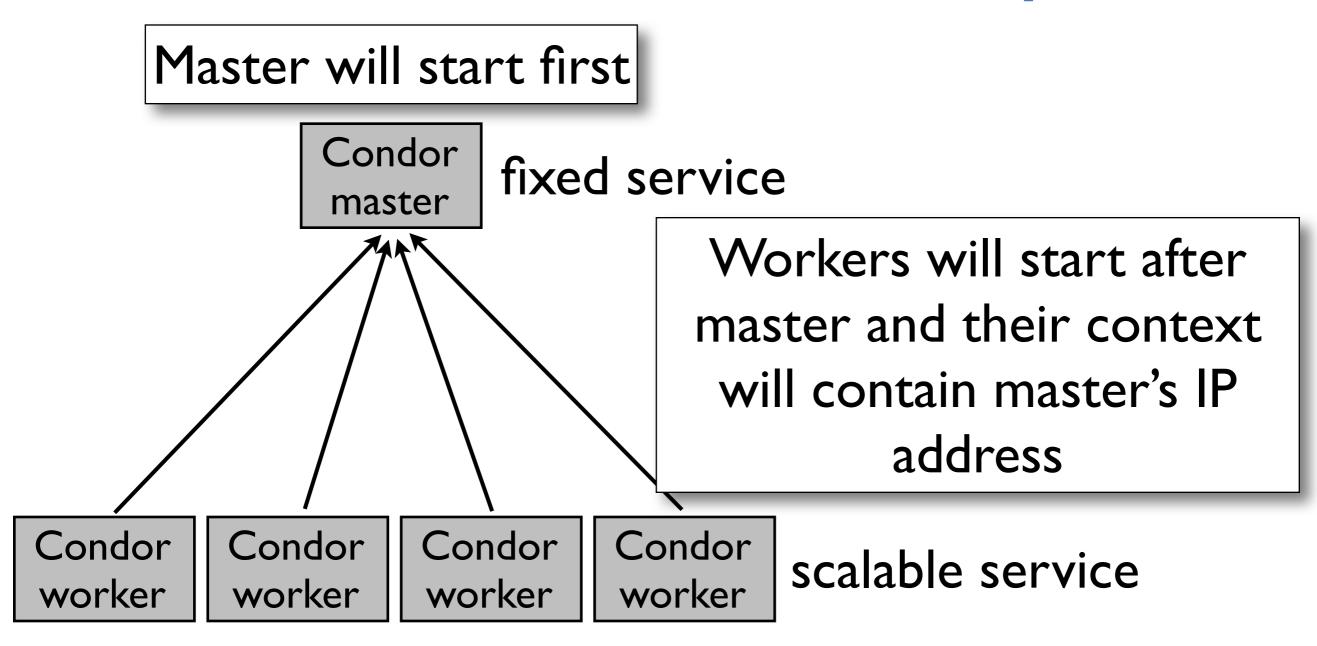

There are cases with more than one fixed services: proxy server, VO box, etc

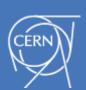

#### Implementation tools

iAgent Framework: implemented in Perl, it provides ways to develop agents that can expose their functionality through XMPP.

**XMPP:** communication protocol. Has useful features as:

- Presence: to know which agents are online
- Queuing: messages will be delivered once agent is up
- **PubSub channels:** many cloud agents listen for messages from the gateway agents

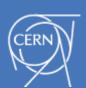

#### Architecture

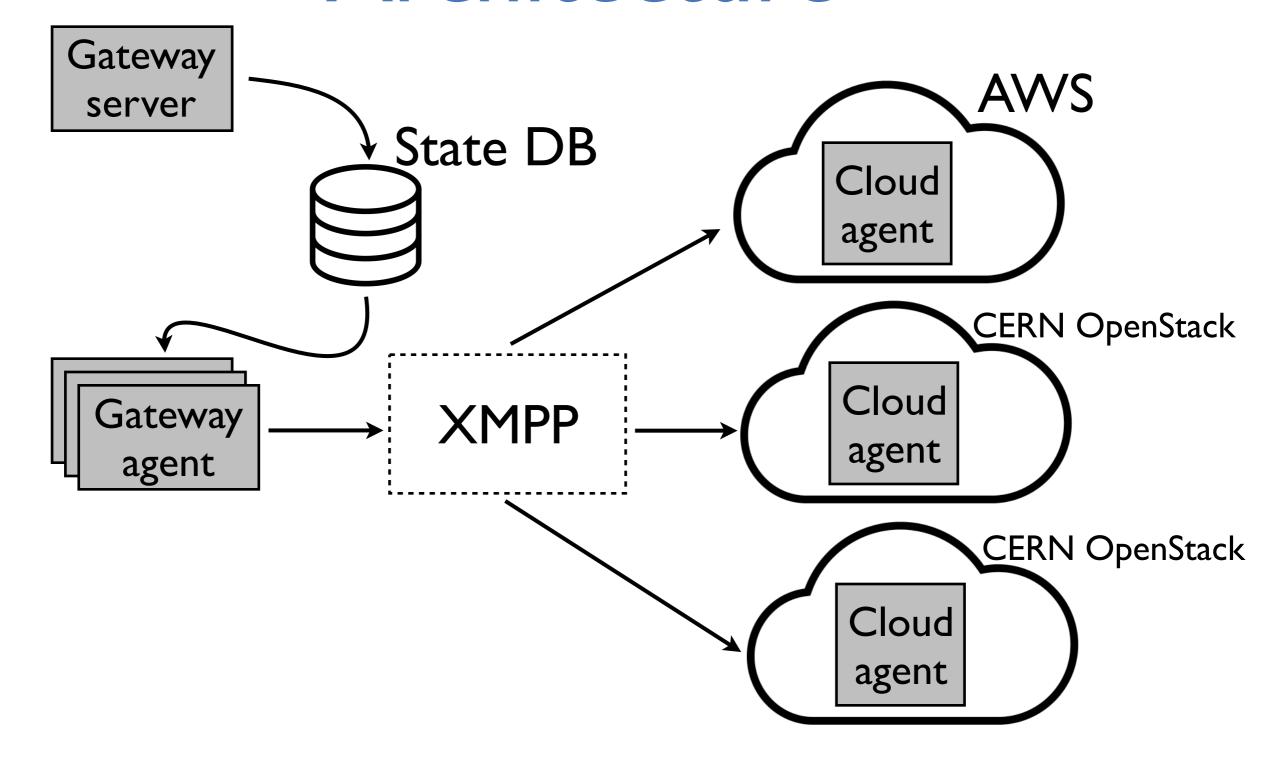

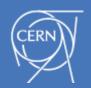

#### Gateway server / agent

## **Gateway server: API** endpoint and web interface

- Handles client authentication
  - users and groups
- Feeds the system with user requests
- Web interface works with mobile devices (responsive)
- **REST API** provides complete functionality for deploying clusters (<a href="http://cern.ch/cernvm-cloud/Wiki/Documentation.html">http://cern.ch/cernvm-cloud/Wiki/Documentation.html</a>)

**Gateway agent:** processes the user requests and forwards them to *cloud agents* though XMPP.

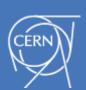

#### Cloud Agent

#### Associated with a single cloud access credentials

- Listens to XMPP PubSub channel for user requests
  - **simple ACL:** administrator can define which users/ groups for cloud gateway can use his cloud instance
  - soft quota for managed cloud resources
  - mapping of general flavors / templates to cloud specific
- Communicates with respective cloud via a cloud driver that "speaks" its API

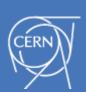

#### Cloud credentials storage

Current model: cloud credentials are stored in the cloud agents

- ✓cloud agent can run in a machine managed by the owner of the credentials
- ✓ sensitive credentials are not communicated to the central server
- a cloud agent has to be deployed for each cloud key-pair

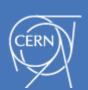

#### CernVM Online / Cloud Gateway: interface for contextualization and deployment

## CernVM Cloud in action

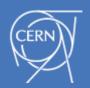

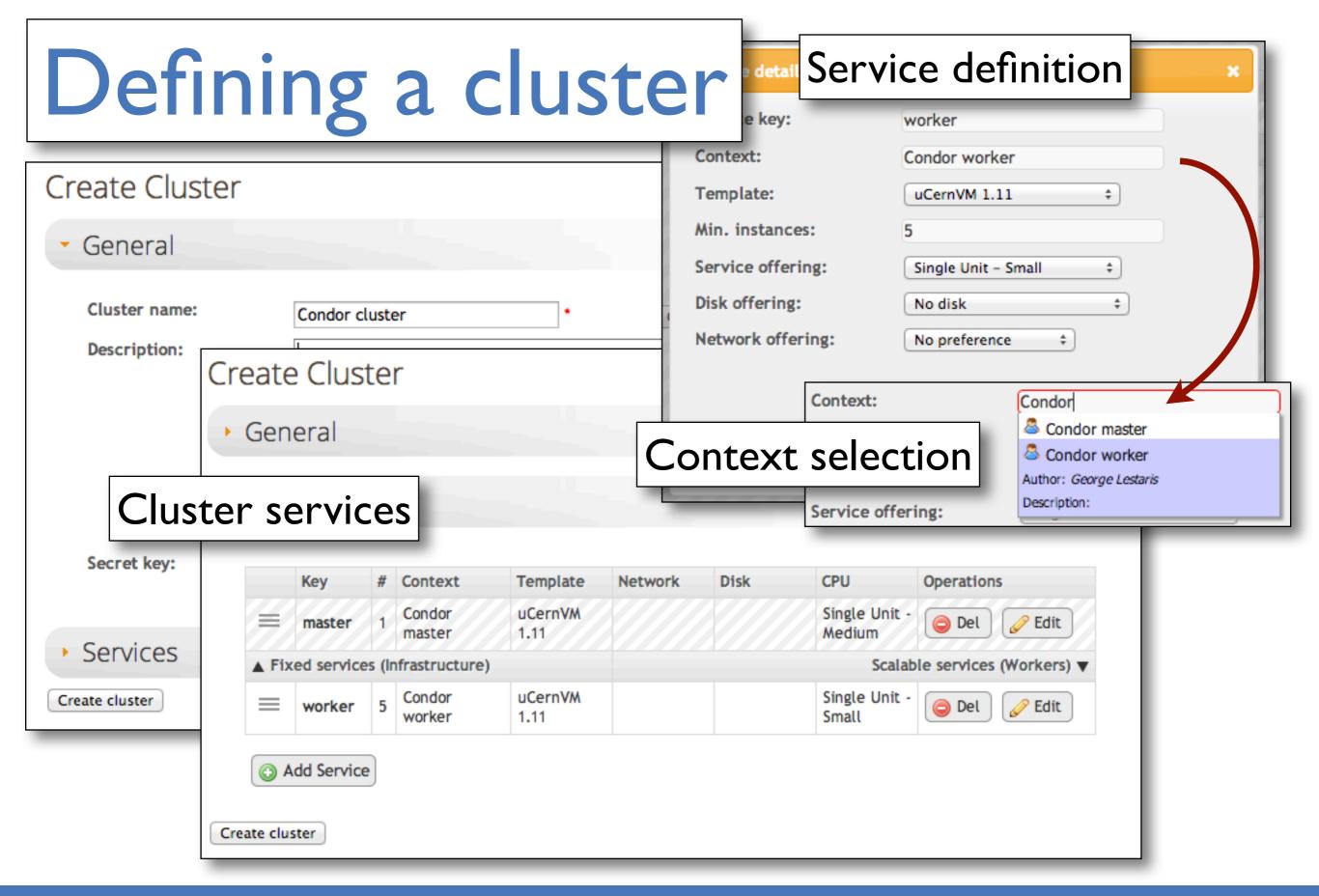

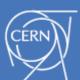

#### Cluster deployment

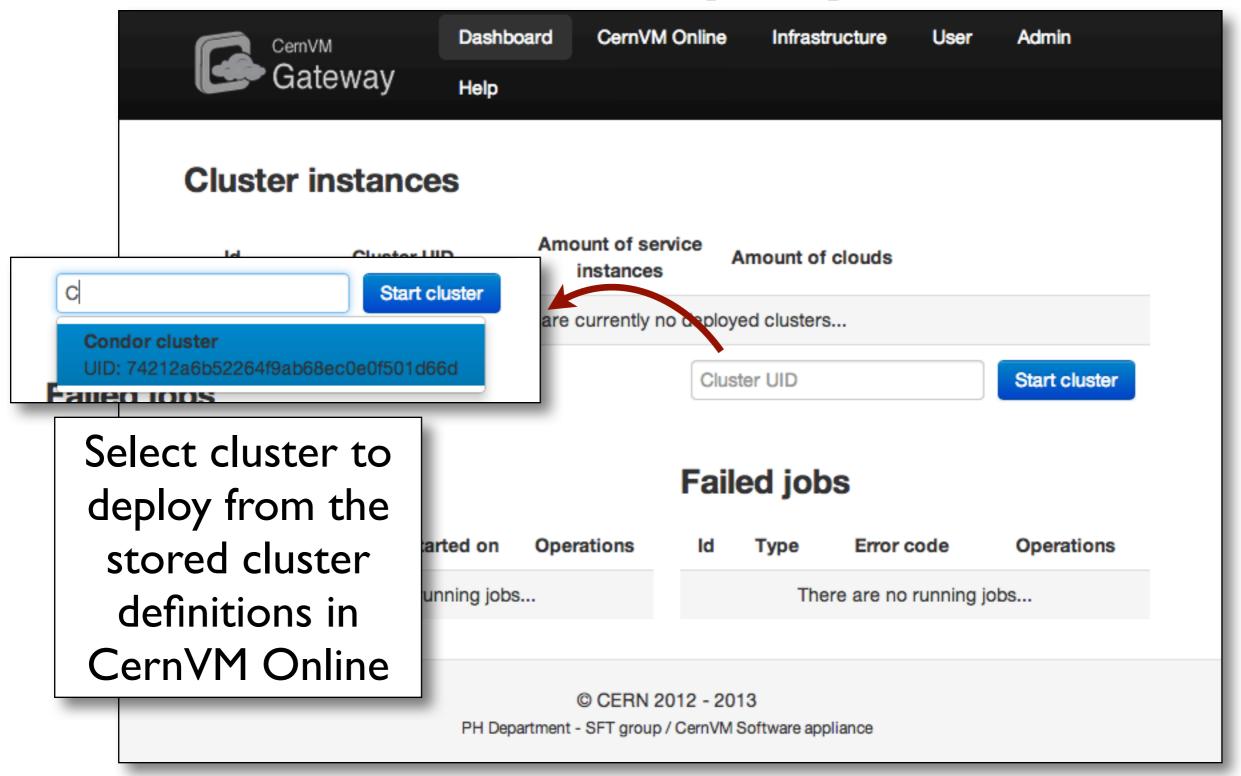

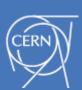

### Deployment management

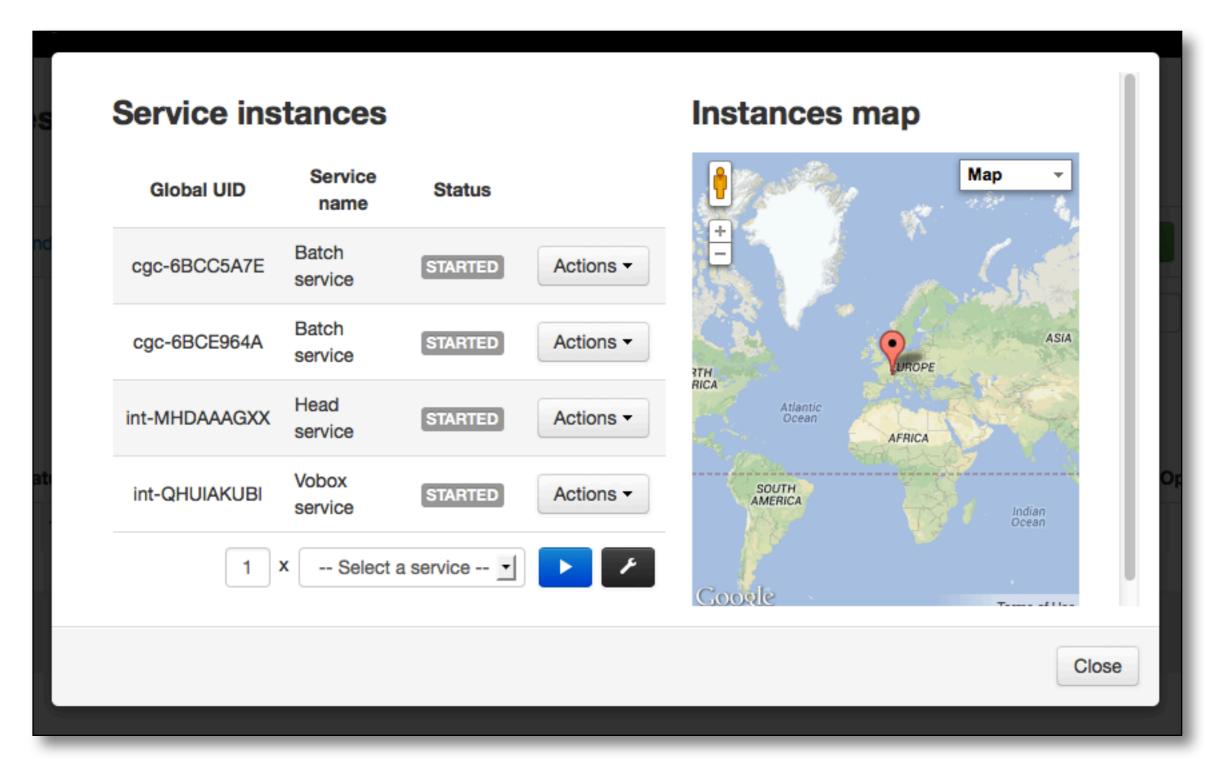

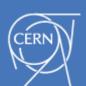

#### Deployment management

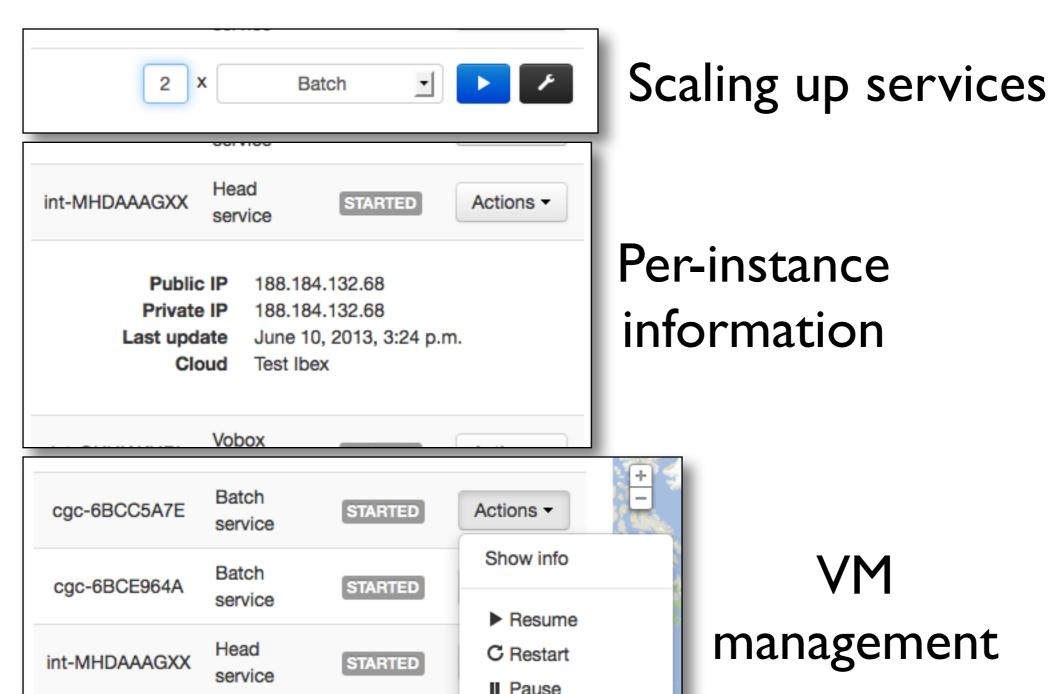

STARTED

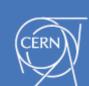

Vobox

service

int-QHUIAKUBI

#### Clusters overflowing clouds

Experimental VM VM VM

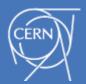

#### Clusters overflowing clouds

Experimental

- CernVM Cloud can support multiple clouds
- Once a cluster reaches cloud's capacity and user requests to scale it up, it expands to another cloud
- In this expansion the fixed services are being replicated to the new cloud
- √ Cluster VMs will be able to communicate with fixed services
  as they will always be in the local network of the same cloud

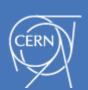

#### Conclusion

#### CernVM Online: production

- define, store and share contexts with a nice web UI
- Pairing and WebAPI to deploy single VM

#### CernVM Cloud: beta

- deploy clusters defined in CernVM online
- multiple & different clouds
- overflowing clouds and expanding clusters to different clouds
- RESTful API

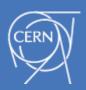